## 申込期間前の空室状況を確認する方法

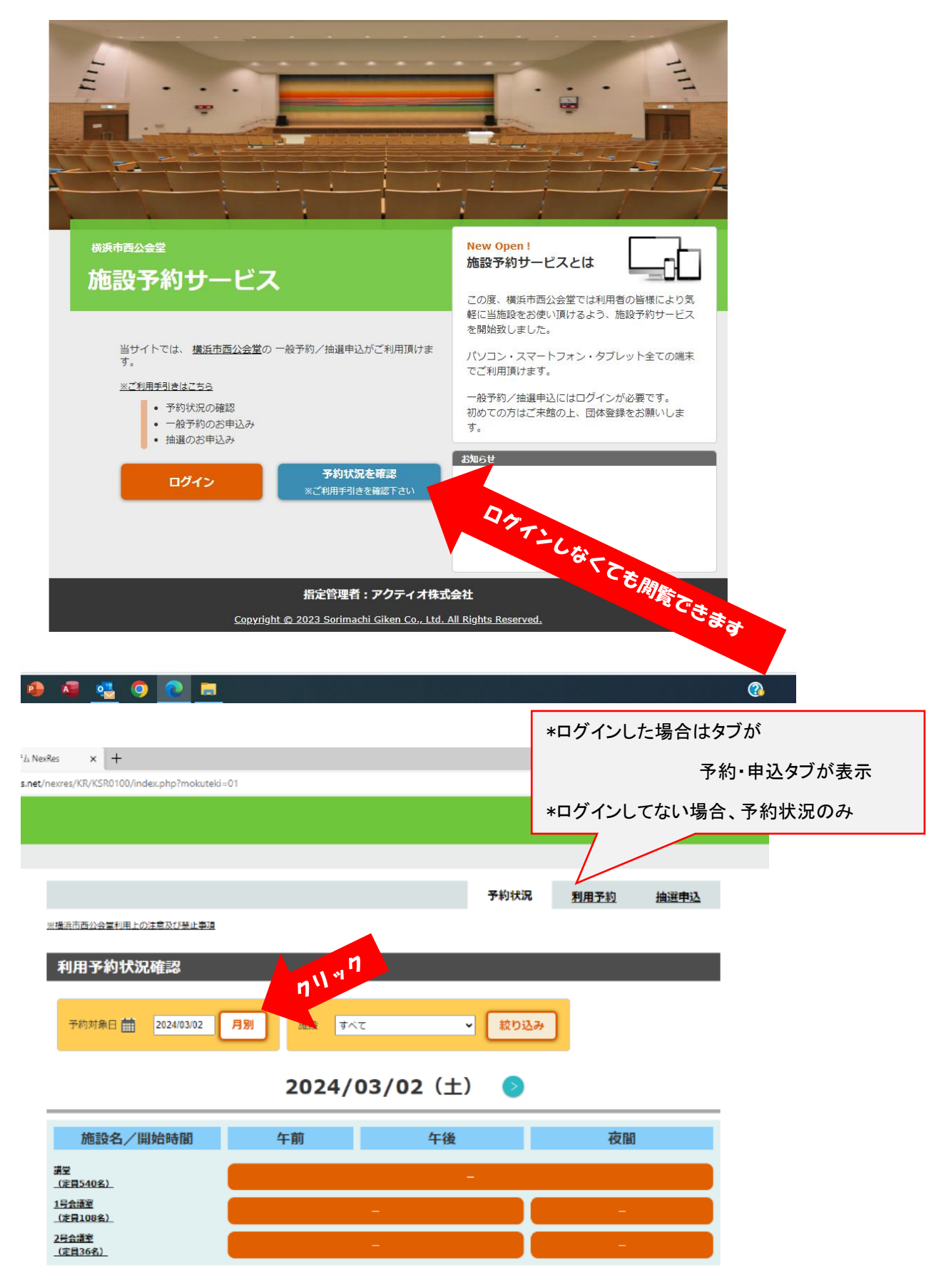

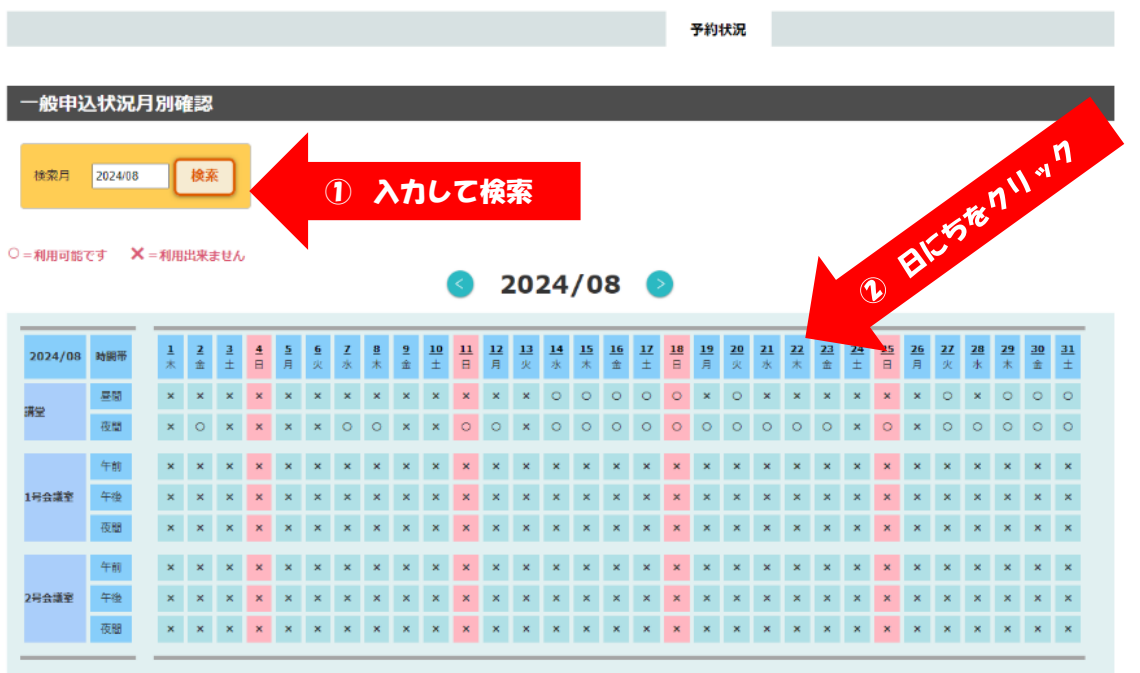

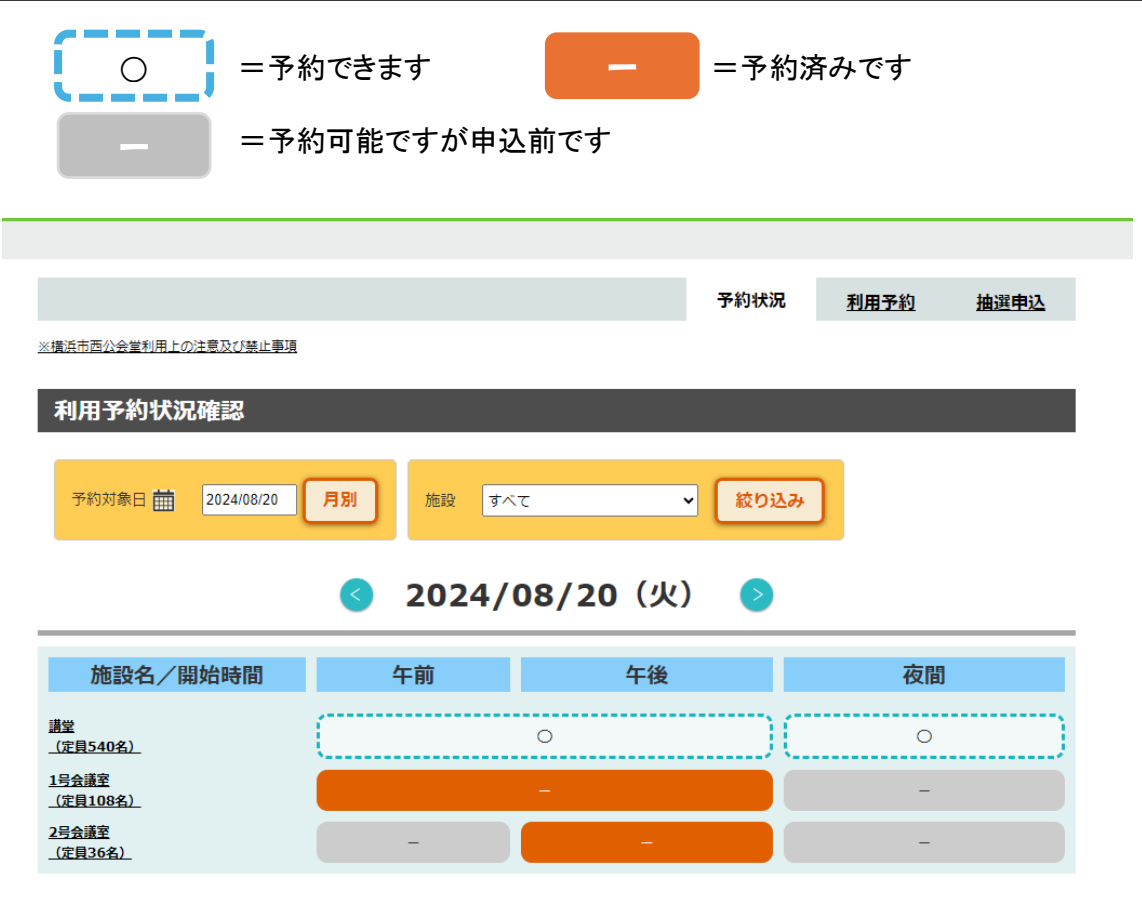